## eVidyalaya Half Yearly Report

Department of School & Mass Education, Govt. of Odisha

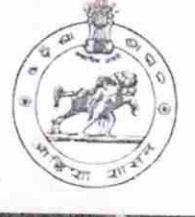

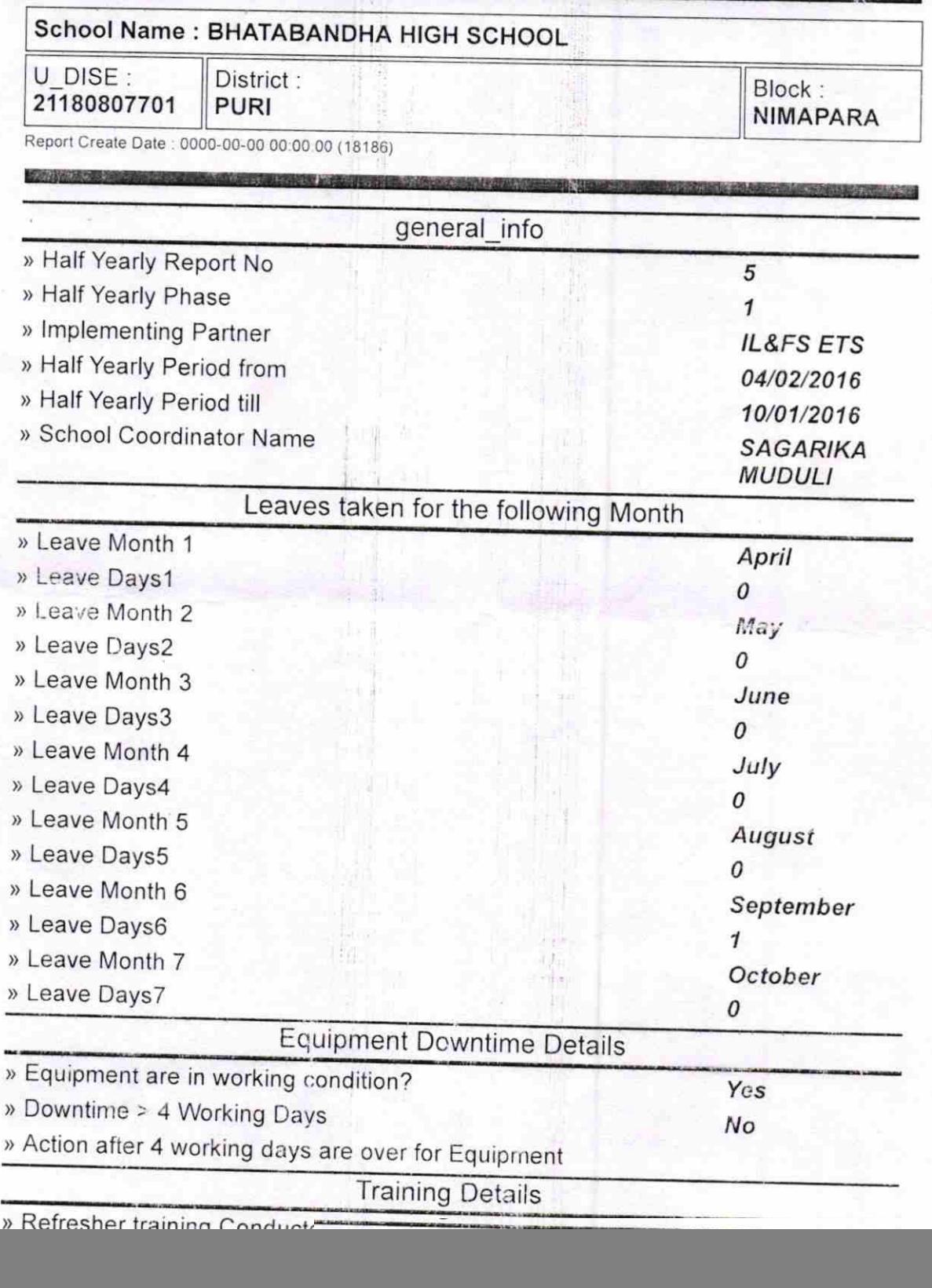

 $1422$ 

) lf No; Date for next month

![](_page_1_Picture_277.jpeg)

![](_page_2_Picture_281.jpeg)

Ġ.

![](_page_3_Picture_301.jpeg)

) stabilizer downtime Complaint logged date3

书山

{

![](_page_4_Picture_21.jpeg)

M)

Signature of Head Master/Mistress with Seal Shatabandha High Sr fiilit Ar Bhatabandha<br>**PG Chanarpada**, Dual Purl in Me